VeriT

## [FICHIER A LIRE -TXT- inclu dans le zip](http://excel.veriti.net/modules/publisher/item.php?itemid=42) Catégorie : FAO Acyd Publié par veriland le 11-Aug-2013 15:40

Acyd, Couteau Suisse de Ti Thierry Pourtier [xlti@wanadoo.fr](mailto:xlti@wanadoo.fr) v. 1.8,  $a_0A \times 2005$ 

v.  $1.8:$  - Corrig $A\otimes$  une erreur dans la routine de recherche des mots de passe  $\tilde{A}$ l'ouverture (merci J.M.)

Dans la foul $\tilde{A} \mathbb{O} e$ , j'ai am $\tilde{A} \mathbb{O}$ lior $\tilde{A} \mathbb{O}$  les modalit $\tilde{A} \mathbb{O} s$  de recherche du mot de passe  $\tilde{A}$ l'ouverture.

- Complété les crità res de recherche des mots de passe À l'ouverture.

 $-$  Corrig $A \odot$  le bug  $\ddot{A}$  l'impression de la feuille d'aide.

v. 1.7 : prise en compte des fichiers "imparfaits" d'Excel XP et 2003 pour la protection VBA. Suppression de l'option "Sans Echec" devenue inutile. Diverses modifications du code.

v. 1.6 : prise en compte des protections de partage. Affichage du mot de passe Classeur et Feuille. Ajout d'un bouton "Imprimer" dans l'©cran d'aide. v. 1.5 : prise en compte des fichiers Word.

ATTENTION : dans Excel XP ou 2003, l'utilisation de certains objets VBA est désactivée par défaut. Dans ces conditions, Acyd sera inopérationnel. Pour qu'il fonctionne normalement dans Excel XP, vous devrez donc auparavant aller dans le menu "Outilsâ∏¦Macrosâ∏¦Sécurité...Sources fiables" d'Excel, cocher l'option "Faire confiance au projet Visual Basic" et mettre le niveau de sécurité des macros sur moyen.

\*\*\*\*\*\*\*\*\*\*\*\*\*\*\*\*\*\*\*\*\*\*\*\*\*\*\*

Les pr $\tilde{A} \mathbb{O}$ c $\tilde{A} \mathbb{O}$ dentes versions d'Acyd rendent certains fichiers inutilisables lorsqu'on essaie de supprimer la protection VBA. Cela tient  $\tilde{A}$  Excel lui-m $\tilde{A}^{\text{a}}$ me qui enregistre "mal" un fichier modifié de nombreuses fois. Cette version 1.7 tente de corriger ce probl $\tilde{A}$ "me et d $\tilde{A}$ ©sormais vous ne devriez plus avoir le message "rien  $\tilde{A}$  faire" lorsque vous essayez de supprimer la protection VBA.

D'autre part, depuis Excel XP, la suppression de la protection Classeur et Feuilles n'est plus immédiate, comme elle pouvait l'Â<sup>a</sup>tre dans les versions précédentes. Il vous faudra attendre de quelques secondes à quelques minutes, sauf si vous avez plusieurs versions install $\tilde{A}$ ©es sur vos machines : dans ce cas, utilisez Acyd depuis un poste  $\tilde{A}$ © quip $\tilde{A}$ © d'Excel 2000 si vous  $\tilde{A}$ ªtes tr $\tilde{A}$ "s  $pres \tilde{A} \odot$  !

Je tiens  $\tilde{A}$  souligner la vocation express $\tilde{A}$ ©ment personnelle de ce programme, qui vous permettra de réouvrir ou de modifier un fichier Excel sur lequel vous auriez plac $\tilde{A}$ © un mot de passe oubli $\tilde{A}$ © par la suite (ce qui est malheureusement

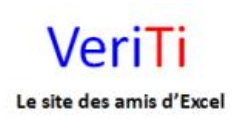

veriti site des amis d'excel

fr $\tilde{A}$ ©quent...). Ce n'est en aucun cas une invitation  $\tilde{A}$  d $\tilde{A}$ ©prot $\tilde{A}$ ©ger des fichiers que, pour diverses raisons, leurs auteurs ont tenu  $\tilde{A}$  prot $\tilde{A} \odot$ ger.

La puissance d'Acyd vous permet d'aller voir "derriÂ" re "des programmes que d'autres ont souvent pass $\hat{A} \odot$  beaucoup de temps  $\tilde{A}$   $\tilde{A} \odot$  crire. Ne l'oubliez pas et respectez le travail effectu $\tilde{A}$ ©.

Cette version d'Acyd ne fonctionne pas dans Excel 97. Il faut charger une version spéciale sur notre site Vériti

\*\*\*\*\*\*\*\*\*\*\*\*\*\*\*\*\*\*\*\*\*\*\*\*\*\*\*

Comme toujours, n'oubliez pas de donner votre avis sur ce programme, sur notre site Veriti.

Mises à jour, autres programmes Excel sur le site : <http://www.excel.veriti.net>

T. Pourtier ao $\tilde{A}$ »t 2005